The book was found

# **Ajax For Dummies**

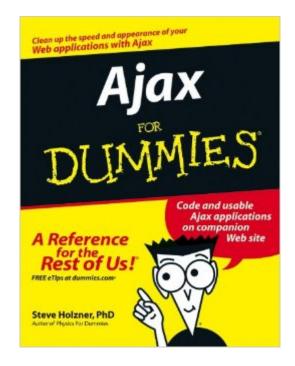

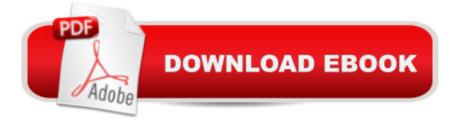

## Synopsis

Ajax is short for -Asynchronous JavaScript+CSS+DOM+XMLHttpRequest.- Even if you weren't intimidated before, that tidbit is probably enough to make you reach for the Excedrin. Just reach for Ajax For Dummies instead. With screen shots, actual code and explanations, and live Web sites where you can see Ajax applications doing their thing, it will have you using Ajax to create Web applications that look an act like desktop applications in no time. With Ajax, you can speed up and clean up your Web applications. Shoppers at your online store can fill their carts without waiting for multiple page refreshes. Searchers on your sites can get instant results on the same page. This guide takes you on a tour of how Ajax is used today, complete with examples of Ajax applications in action, such as an Ajax-enabled Yahoo! search or an Ajax-based chat application. Then it gives you basics on using JavaScript. After that you dive in and get info on: Writing some Ajax, interactive mouseovers using Ajax, passing data to the server with GET or POST, and more Connecting to Google for a live search Using free Ajax frameworks so you don-t have to start from scratch, including Ajax Gold (written specifically for this book), AJAXLib, and grabbing XML with libXmlRequest All kinds of Ajax techniques, such as using Ajax for drag-and-drop operations, pop-up menus, downloading images behind the scenes, and more Using SACK (simple AJAX code kit), decoding XML with Sarissa, and creating visual effects with Rico Handling XML int Ajax Applications Working with cascading style sheets (CCS) in Ajax, including setting up the styles, displaying a menu, styling text, handling colors and backgrounds, and more Working with Ajax and PHP Complete with a companion Web site, free Ajax frameworks, and sample code you can use, Ajax for Dummies is your friendly guide to creating truly user-friendly Web sites! Note: The Kindle edition of this book does not include any CDs or DVDs.

#### **Book Information**

File Size: 15582 KB Print Length: 384 pages Publisher: For Dummies; 1 edition (May 21, 2007) Publication Date: May 21, 2007 Sold by:Â Digital Services LLC Language: English ASIN: B000YT1RO0 Text-to-Speech: Enabled X-Ray: Not Enabled Lending: Not Enabled Enhanced Typesetting: Not Enabled Best Sellers Rank: #2,153,886 Paid in Kindle Store (See Top 100 Paid in Kindle Store) #87 in Books > Computers & Technology > Networking & Cloud Computing > Networks, Protocols & APIs > ISDN #161 in Books > Computers & Technology > Programming > Languages & Tools > Ajax #681 in Books > Computers & Technology > Programming > Languages & Tools > XML

### **Customer Reviews**

Word Wise: Not Enabled

Ajax is obviously one of the hot web technologies these days, and now we have the Dummies title that covers it... Ajax for Dummies by Steve Holzner. While it might be easy to write this off as "just another Dummies book", I don't know that I'd be so hasty...Contents:Part 1 - Getting Started: Ajax 101; It's All About JavaScriptPart 2 - Programming in Ajax: Getting to Know Ajax; Ajax in DepthPart 3 - Ajax Frameworks: Introducing Ajax Frameworks; More Powerful Ajax Frameworks; Server-Side Ajax FrameworksPart 4 - In-Depth Ajax Power: Handling XML in Ajax Applications; Working with Cascading Style Sheets in Ajax Applications; Working with Ajax and PHPPart 5 - The Part of Tens: Ten Ajax Design Issues You Should Know About; Ten Super-Useful Ajax ResourcesIndexAs I said, I wouldn't write this off as just another Dummies title. For one, Steve Holzner has an excellent track record of writing tech books that have become the go-to references in the industry. As per usual, he also does a great job on this book, albeit in the "Dummies" style of presentation and writing. There is an abundance of code and screen shots that make it easy to follow along, and he presents just enough background on JavaScript and other Ajax components to bring you up-to-speed if those are not your strong areas. The only "nit" I have is that some of the code and screen shots in Chapter 2 don't quite mesh. The code statements for what should be on the screen don't quite match what actually printed out. It's as if the screen shot was made with a slightly reworded JavaScript routine. It still is essentially the same, but it threw me slightly as I was going through the material.

#### Download to continue reading...

Programming ASP.NET AJAX: Build rich, Web 2.0-style UI with ASP.NET AJAX Ajax For Dummies Mushrooms: A New Ultimate Guide to Growing Mushrooms at Home For Dummies: (Mushroom Farming, How to Grow Oyster Mushrooms, Edible Mushrooms) (Farming For Dummies, Gardening For Dummies Book 2) Creating Vista Gadgets: Using HTML, CSS and JavaScript with Examples in RSS, Ajax, ActiveX (COM) and Silverlight Ajax for Web Application Developers AJAX, Rich Internet Applications, and Web Development for Programmers Ajax for Web Application Developers (Developer's Library) Sams Teach Yourself Ajax, JavaScript, and PHP All in One Advanced Ajax: Architecture and Best Practices AJAX, Rich Internet Applications, and Web Development for Programmers (Deitel Developer Series) Web 2.0 Fundamentals: With AJAX, Development Tools, And Mobile Platforms Professional Ajax, 2nd Edition Microsoft ASP.NET and AJAX: Architecting Web Applications (Developer Reference) Ajax Hacks: Tips & Tools for Creating Responsive Web Sites New Perspectives on JavaScript and AJAX, Comprehensive (HTML) Head First Ajax Beginning Web Development, Silverlight, and ASP.NET AJAX: From Novice to Professional (Expert's Voice in .NET) Ajax: The Definitive Guide ASP.NET AJAX in Action The Essential Guide to Dreamweaver CS4 with CSS, Ajax, and PHP (Essentials)

<u>Dmca</u>